# **SharePoint Developer Job Interview Questions And Answers**

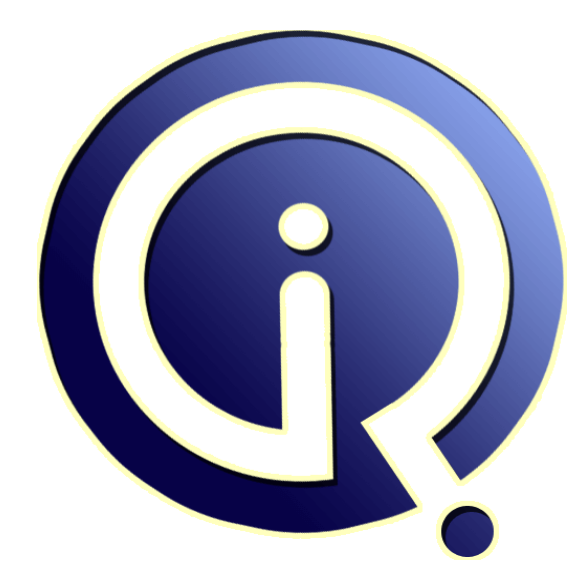

# **Interview Questions Answers**

**https://interviewquestionsanswers.org/**

# **About Interview Questions Answers**

**Interview Questions Answers . ORG** is an interview preparation guide of thousands of Job Interview Questions And Answers, Job Interviews are always stressful even for job seekers who have gone on countless interviews. The best way to reduce the stress is to be prepared for your job interview. Take the time to review the standard interview questions you will most likely be asked. These interview questions and answers on SharePoint Developer will help you strengthen your technical skills, prepare for the interviews and quickly revise the concepts. 

If you find any **question or answer** is incorrect or incomplete then you can **submit your question or answer** directly with out any registration or login at our website. You just need to visit SharePoint Developer Interview Questions And Answers to add your answer click on the *Submit Your Answer* links on the website; with each question to post your answer, if you want to ask any question then you will have a link *Submit Your Question*; that's will add your question in SharePoint Developer category. To ensure quality, each submission is checked by our team, before it become[s live. This](https://interviewquestionsanswers.org/_SharePoint-Developer)  [SharePoint Developer Interview preparation P](https://interviewquestionsanswers.org/_SharePoint-Developer)DF was generated at **Wednesday 29th November, 2023** 

[You can follow us on FaceBook for latest Jobs, U](https://interviewquestionsanswers.org/_SharePoint-Developer)pdates and other interviews material. www.facebook.com/InterviewQuestionsAnswers.Org

Follow us on Twitter for latest Jobs and interview preparation guides. [https://twitter.com/InterviewQA](https://www.facebook.com/InterviewQuestionsAnswers.Org)

If you need any further assistance or have queries regarding this document or its material or any of [other inquiry, please do not hesit](https://twitter.com/InterviewQA)ate to contact us.

Best Of Luck.

**Interview Questions Answers.ORG Team https://InterviewQuestionsAnswers.ORG/ Support@InterviewQuestionsAnswers.ORG**

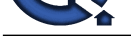

# **[In](https://interviewquestionsanswers.org/)terview Questions And Answers.**<br> **Interview Constant 1:**<br> **Interview West Street and the second interview of the second interview of the second interview of the second interview of the second interview of the second int SharePoint Developer Interview Questions And Answers Guide.**

#### **Question - 1:**

#### Explain me what is new with Visual WebPart in SharePoint 2013?

#### **Ans:**

A new Visual WebPart Template has been added to Visual Studio 2012 for Creating Visual Webparts for SharePoint 2013. In this new Template both the User Control and WebPart Classes are merged to Create one template unlike SharePoint 2010 where you had a separate ascx and webpart file. Also, now you can Create both Sandbox and Farm solutions using Visual WebPart Template.

#### **View All Answers**

#### **Question - 2:**

Tell me what is MOSS?

#### **Ans:**

Microsoft Office SharePoint Server (MOSS) is the full version of a portal-based platform for collaboratively creating, managing and sharing documents and Web services.

In MOSS additional feature add that can not in WSS 3.0. **View All Answers**

#### **Question - 3:**

Tell us what is the new SPSecurityEventReceiver?

#### **Ans:**

In SharePoint 2013, MS has added "SPSecurityEventReceiver" class to handle events for SharePoint Groups, Users, Roles and Permission Inheritance. **View All Answers**

#### **Question - 4:**

Tell us what is new with Social Capabilities in SharePoint 2013?

#### **Ans:**

In SharePoint 2013 Microsoft has Introduced new Social Capabilities to let users Collaborate Socially in the Company. My Sites have been enhanced Incredibly to Integrate these Social features. Some of the new Features added are Community Sites, Microblogging, NewsfeedSite feed, Follow people and Follow Sites. **View All Answers**

#### **Question - 5:**

Please explain what is SuiteBarBrandingDelegate delegate Control used for?

#### **[Ans:](https://interviewquestionsanswers.org/__Tell-us-what-is-new-with-Social-Capabilities-in-SharePoint-2013)**

SuiteBarBrandingDelegate Delegate Control is responsible for displaying 'SharePoint' or 'Office 365' text on top left of the new SharePoint 2013 site (in the blue bar). This text can only be replaced by Overriding SuiteBarBrandingDelegate Delegate Control with a custom Custom Control Created using Visual Studio. **View All Answers**

#### **Question - 6:**

Tell us what are Callout Popups in SharePoint 2013?

#### **[Ans:](https://interviewquestionsanswers.org/__Please-explain-what-is-SuiteBarBrandingDelegate-delegate-Control-used-for)**

Similar to Dialog framework in SharePoint 2010, Microsoft has added a new Callout Popup framework to Create Hover Popups that you know as Preview Windows as well. These NotificationTooltipHelp (whatever you call it..) Callout Popups can be fully Customized to add Custom Text & Actions for guiding End-users. **View All Answers**

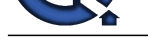

## **Question - 7:**

Do you know [what kind of Apps Can Developed?](https://interviewquestionsanswers.org/_SharePoint-Developer)

#### **Ans:**

*I* of the state of the material methods and the state of the state of the state of the state of Southern Seven last the state of the state of the state of the state of the state of the state of the state of the state of t The Code for an app runs in different places, depending on where your app is hosted.They never run in the context of SharePoint Server, but they will run in the context of the browser or in the context of the hosted platform.You Can Develop three kind of Apps - SharePoint-hosted apps

Provider-hosted and autohosted apps - In the cloud

Apps that have a mix of Components in SharePoint and in the cloud

**View All Answers**

#### **Question - 8:**

Explain me what is Embed Code and How do you get Embed Code for a document?

#### **Ans:**

SharePoint 2013 provides a support to get "Embed Information" for documents and other digital Content types such as Videos,Audios etc. to be added on any SharePoint Page or in a Microblogging feed.

#### **View All Answers**

#### **Question - 9:**

Tell me what is the difference between Sandbox solution  $\&$  farm solution?

#### **Ans:**

We can create sandbox solution for particular site but not for the entire site collection or farm. It is not applicable for farm solution. There are some restriction while creating the sandbox solution.

#### **View All Answers**

#### **Question - 10:**

Do you know what are the new "Digital Content types"?

#### **Ans:**

In SharePoint 2013 Microsoft has introduced a new set of content types called "Digital Asset Content Types" for better use of Audio, Video and Images as Web Content.These content types can be added to any library and can be used as a one of the items files.

#### **View All Answers**

#### **Question - 11:**

How to Deploy Master Page and Custom Css from SharePoint 2010 in SharePoint 2013?

#### **Ans:**

Master Pages and Css has Changed a lot in SharePoint 2013. You can deploy a master page in Master page gallery but the styles from old core.css needs to be updated.

#### **View All Answers**

#### **Question - 12:**

Tell us what is a Site Collection in SharePoint?

#### **Ans:**

1. A site collection is a set of web sites.

- 2. Every site collection has top-level site, created when the site collection is created.
- 3. THere might be multiple site collections in web application and each site collection may have a multiple child sites.

#### **View All Answers**

#### **Question - 13:**

Explain me what is CAML?

#### **Ans:**

CALM tands for Collaborative Application Markup Language and is an XML-based language that is used in Microsoft Windows SharePoint Services to define sites and lists, including, for example, fields, views, or forms, but CAML is also used to define tables in the Windows SharePoint Services database during site provisioning.

#### **View All Answers**

#### **Question - 14:**

Tell us how are Sandbox Solution Migrated in SharePoint 2013?

#### **[Ans:](https://interviewquestionsanswers.org/__Explain-me-what-is-CAML)**

Sandbox Solutions are upgraded with the Content databases. **View All Answers**

#### **Question - 15:**

Do you know what is "Image Renditions"?

#### **[Ans:](https://interviewquestionsanswers.org/__Tell-us-how-are-Sandbox-Solution-Migrated-in-SharePoint-2013)**

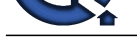

Image renditions enable you to render a single image in multiple ways. An image can be displayed in various sizes or with different cropping.

**View All Ans** 

#### **Question - 16:**

Explain me what is the new Out-of-box PDF Support?

#### **Ans:**

SharePoint 2013 now offers Out-of-box PDF Support and what that really means is that PDF icon is now natively supported and PDF when opened in SharePoint 2013 will try to open in the Adobe Reader and prompt user to either checkout & open or open the file in PDF directly.

#### **View All Answers**

#### **Question - 17:**

Explain me what is PromotedActions delegate Control used for?

#### **Ans:**

PromotedActions Delegate Control is responsible for displaying Links "Share,

 Follow, SYNC, EDIT" in top right below SuiteLinksDelegate Control. These Links can be replaced by Overriding PromotedActions Delegate Control using a Custom Control Created using Visual Studio.

#### **View All Answers**

#### **Question - 18:**

Tell us web Applications Vs Site Collections Vs Sites in SharePoint?

#### **Ans:**

SharePoint Site basically is a website. SharePoint allows us to create websites of specific types like Personal site, a Team Site, a social media site, a blogs or a Wiki Site etc.

On the other hand, a Site Collection in SharePoint is a collection of SharePoint sites that share common features like Content types, Templates, Site columns, permissions, Web Parts etc.

A Web Application is a collection of Site Collections in SharePoint OR in order way a site collection resides in a

web application. Normally a SharePoint web application is corresponds to a website in IIS means when a SharePoint Web application is created, it creates a WebSite and an application Pool in IIS .

**View All Answers**

#### **Question - 19:**

Tell me what are ways to create input forms for workflow?

#### **Ans:**

#### Two

\* You can create your forms by using custom application pages, which are standard .aspx pages deployed to run out of the \_layouts directory.

\* Using Microsoft Office InfoPath 2007

**View All Answers**

#### **Question - 20:**

How to create & Deploy Sandbox Solutions in SharePoint 2013?

#### **Ans:**

Sandbox Solutions are depreciated in SharePoint 2013. You can still Create them and deploy them but they are not supported by Microsoft (not 100% sure about this though).

**View All Answers**

#### **Question - 21:**

Explain me what players are Supported for playing SharePoint 2013 Video files?

#### **Ans:**

**[In](https://interviewquestionsanswers.org/)[te](https://interviewquestionsanswers.org/__Do-you-know-what-is-ldquoImage-Renditionsrdquo)rnal of the section of the State of the State of the Internal of the State of the State of the State of the State of the State of the State of the State of the State of the State of the State of the State of the State** SharePoint 2013 supports two Video players - HTML 5 player and a Silverlight player.SharePoint chooses the player automatically, depending on the video format that it encounters in the video set (the collection of files that are related to the video). If the format can't be played on the HTML 5 player, the SharePoint uses the Silverlight player.

**View All Answers**

#### **Question - 22:**

Tell us what is the new Analytics Processing Component in SharePoint 2013?

#### **[Ans:](https://interviewquestionsanswers.org/__Explain-me-what-players-are-Supported-for-playing-SharePoint-2013-Video-files)**

The Analytics Processing Component in SharePoint Server 2013 analyzes both the Content and the way users interact with it.The results from the analysis are added to the items in the search index to be used by Search Webparts,Recommendation Reports,Most Popular Items reports and other WebParts. **View All Answers**

#### **Question - 23:**

Do you know what is a Theme?

#### **[Ans:](https://interviewquestionsanswers.org/__Tell-us-what-is-the-new-Analytics-Processing-Component-in-SharePoint-2013)**

Themes are used to apply customization to a SharePoint Site and applying a lightweight branding by changing overall site layout, colors, fonts, background image etc.

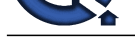

In SharePoint 2013, Microsoft has extensively improved theming Engine. Now, Theme customization is available by creating Font Schemes and Color Palletes. Further, we ca[n add custom themes to Theme Gallery.](https://interviewquestionsanswers.org/_SharePoint-Developer)

**View All Answers**

#### **Question - 24:**

Tell me what is WebApplication in SharePoint?

#### **Ans:**

- 1. In SharePoint WebApplication is a IIS website.
- 2. From Central Admin we can create the web application. Each web application is associated with one IIS web site.
- 3. Once the web application is created, we can extend the web application in different zones.
- 4. For each web application, content database is created.

#### **View All Answers**

#### **Question - 25:**

Tell me what are the zones in SharePoint?

#### **Ans:**

1. Zones provides the separate logical paths of authentication for the same web application.

- 2. We can create 5 zones for each web application as follows :
- \* a. Default
- \* b. Intranet
- \* c. Extranet \* d. Internet and
- \* e. Custom
- 
- 3. Each zone represented by different web sites in IIS.

#### **View All Answers**

#### **Question - 26:**

Tell us how do you Deploy Solution to 14 hive or 15 Hive without modifying Solution?

#### **Ans:**

In SharePoint 2013 with the new "CompatabilityLevel" parameter of Install-SPSolution cmdlet you can now Deploy your wsp Solutions to 14 hive, 15 hive or both. **View All Answers**

#### **Question - 27:**

Tell me what is Device Channel Panel Control in SharePoint 2013?

#### **Ans:**

**[In](https://interviewquestionsanswers.org/)cludes Answerse Constrainers in Sharehold 11**<br>
Constrainers Answers And Manufacture in Sharehold 11<br>
Let the model in the Constrainers and the studies of the studies of the studies of the studies with constrainers and t Device Channel Panel is a new control that you can include in a page layout to control what content is rendered in which channel. The Device Channel Panel is a container that is mapped to one or more channels.

#### **View All Answers**

#### **Question - 28:**

Tell me what is Microsoft SharePoint Portal Server?

#### **Ans:**

MS SharePoint Portal Server is an integrated suite from server side, to help improve organizational effectiveness with the help of providing

- \* comprehensive content management.
- \* enterprise search.
- \* accelerating shared business processes.
- \* facilitating information sharing across boundaries.
- \* Provides platform which includes server administration, application extensibility and interoperability for IT professionals.

#### **View All Answers**

#### **Question - 29:**

Tell me which are default master pages in Sharepoint 2010?

#### **[Ans:](https://interviewquestionsanswers.org/__Tell-me-what-is-Microsoft-SharePoint-Portal-Server)**

- \* 1. v4.master This is default master page.
- \* 2. default.master this is used to support the 2007 user interface
- \* 3. minimal.master

\* 4. simple.master- it is used for accessdenied.aspx, confirmation.aspx, error.aspx, login.aspx, reqacc.aspx, signout.aspx & webdeleted.aspx pages.

#### **View All Answers**

#### **Question - 30:**

Tell us can we turn off Social - Follow & Site Feed in SharePoint 2013?

#### **[Ans:](https://interviewquestionsanswers.org/__Tell-me-which-are-default-master-pages-in-Sharepoint-2010)**

Yes. You Can de-activiate Follow & Social by disabling "Following Content feature" and "Site Feeds feature" on the Team site(in the written Order). By default, the Site feed feature on a team site is enabled.

**View All Answers**

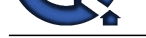

## **Question - 31:**

Tell me how t[o use Fabulous 40 templates in SharePoint 2013?](https://interviewquestionsanswers.org/_SharePoint-Developer)

#### **Ans:**

As per MSDN, Microsoft is not Creating any New Versions of these Templates. The old Sites based on these templates Can be upgraded only if the Templates are Installed successfully in SharePoint 2013. You can try installing wsp of Fab 40 with CompatabilityLevel as 15 and upgrade the existing site collections. **View All Answers**

#### **Question - 32:**

Tell me what is the new IFrames support in SharePoint 2013?

#### **Ans:**

SharePoint 2013 was added with the new Out-of-Box Support for IFrames. Admins can now embed dynamic content from other sites, such youtube videos or maps to any SharePoint site by using IFrames. Admins would need to add the Domain for the external site in "HTML Field Security" first. **View All Answers**

#### **Question - 33:**

Do you know what is Shredded Storage?

#### **Ans:**

With Shredded Storage feature enabled, every document and the Changes made to the document, is stored in SQL as multiple "Shredded BLOBS". Whenever a new Version of a document is Created, only the BLOBs of the document that Corresponds to the Change are saved as opposed to the entire document as a new version.This feature helps to lower down the amount of storage required for saving files.

#### **View All Answers**

#### **Question - 34:**

Please explain what is Distributed Cache Service?

#### **Ans:**

Answers Microsoft into Continue of the Version of the Tombas, The altitude heat the above the formula in the Complete of the Complete of the Complete of the Complete of the Complete of the Complete of the Complete of the C The Distributed Cache service provides caching features in SharePoint Server 2013. The microblog features and feeds rely on the Distributed Cache to store data for very fast retrieval across all entities. The Distributed Cache service is built on Windows Server AppFabric, which implements the AppFabric Caching service. Windows Server AppFabric installs with the prerequisites for SharePoint Server 2013.

#### **View All Answers**

#### **Question - 35:**

Explain me what are Master Pages in SharePoint?

#### **Ans:**

Master Pages in SharePoint serves the same purpose as that of ASP.NET Master Pages. Certain parts of a web page normally remains same like header, footer or navigation bar etc. So, We create Master Pages with these common parts in order to achive a consistent look and feel for a SharePoint Site. Using Master pages provides lots of benefits including:

- 
- Common Controls in one location only
- \* Writing less Code and Centralized Updating \* Better User Experience
- 
- \* Flexibility
- \* Easier management of SharePoint Sites

Important Note:

- \* A SharePoint Farm can have one or more Web Application(s).
- \* A SharePoint Web Application can have one or more Site Collection(s).
- \* A SharePoint Site Collection can have one or more Site(s).
- \* A SharePoint Site can have one or more List(s).
- \* A SharePoint List can have one or more List Item(s).

#### **View All Answers**

#### **Question - 36:**

Tell me how the WSS3.0 basic installation differs from the advanced installation?

#### **Ans:**

1. When we choose the basic installation, Windows Internal Database(WID), a relational database based on SQL server technology, is installed for the WSS3.0 databases. This WID has only 4 GB limitations. While if we go for advanced search, WSS 3.0 uses installed SQL server for the databases.

- 2. When we use basic installation, application pool uses the LocalSystem account.
- 3. Also once we go for Basic installation, we are unable to add more servers to the farm.

#### **View All Answers**

#### **Question - 37:**

Do you know why we use the properties.current.web instead of SPContext.Current.web in event receiver?

#### **[Ans:](https://interviewquestionsanswers.org/__Tell-me-how-the-WSS30-basic-installation-differs-from-the-advanced-installation)**

When we deploy project from Visual studio then we can use the SPContext.Current.web but when we use the powershell to activate or deactive the feature then we have to use properties.current.web beacuse there is no access of browser here.

**View All Answers**

#### **Question - 38:**

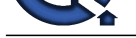

Do you know what is a web part?

#### **Ans:**

Web parts consist of xml queries to full SharePoint lists or document libraries. You can also develop your own web parts and web part pages.

#### **View All Answers**

#### **Question - 39:**

Explain me how do you Force a Solution to be Deployed to 15 Hive and not 14 Hive?

#### **Ans:**

If the solution was Created in Visual Studio 2010, you would add SharePointVersion="15.0" attribute in Solution's manifest.xml file to force it to deploy in 15 Hive instead of 14 Hive. If the Solution however is Created in Visual Studio 2012, you don't need to do anything, it gets deployed to 15 Hive by default. **View All Answers**

#### **Question - 40:**

Explain me what is Cross-Site Publishing?

#### **Ans:**

Cross-Site Publishing is a new Feature in SharePoint Server 2013 that enables you to reuse content across site collections,web applications, and farms.You can use cross-site publishing to Create branded Internet, intranet and extranet publishing sites. **View All Answers**

## **Question - 41:**

Explain me how does Backward Compatibility works in SharePoint 2013?

#### **Ans:**

In SharePoint 2013 with the new "CompatabilityLevel" parameter of Install -SPSolution cmdlet you can now deploy your .wsp or Solution to either 14 hive or 15 hive or both.

#### **View All Answers**

**Question - 42:** Do you know what is Minimal Download Strategy?

#### **Ans:**

Arts.<br> **[In](https://interviewquestionsanswers.org/) th[e](https://interviewquestionsanswers.org/__Do-you-know-what-is-a-web-part) comparison of the state of the School Handal State Comparison of the School Handal State of the School Handal State Companies Comparison of the School Handal State Companies (Answers Answers Answers) and the** Minimal Download Strategy in SharePoint 2013 improves rendering performance when browsing content where large parts of the page do not change providing a more fluid navigation experience. For example when navigating between a site's home page and Shared Documents page only the Content that has changed between the source and destination page (controls and placeholders in the content area) are downloaded and Url subsequently updated where the chrome is persisted. **View All Answers**

#### **Question - 43:**

Do you know what is new in SharePoint 2013?

#### **Ans:**

New and exciting features are released with every version of SharePoint. SharePoint 2013 also bundled with lots of new features. Few of them are listed here:

- \* Improved Performance
- \* Cross-Site Publishing
- \* Design Manager for Publishing Sites
- \* Improved and better Search
- \* Changes in SharePoint Workflow Architecture
- \* Office Web Apps Server
- \* Improved Social Computing Features
- \* Optimized User Interface for Mobile Devices
- \* Shredded BLOBs for Storage
- \* New Features to BCS (Business Connectivity Services) \* and much more...

**View All Answers**

#### **Question - 44:**

Do you know what is the Farm in SharePoint?

#### **[Ans:](https://interviewquestionsanswers.org/__Do-you-know-what-is-new-in-SharePoint-2013)**

- 1. Farm is a collection of SharePoint servers having the same configuration database.
- 2. Configuration DB stores all the required information to run the farm.
- 3. Each farm is administered through a central administration
- 4. There is only one configuration database per farm.

#### **View All Answers**

#### **Question - 45:**

Tell me how can debugging share point application and timer jobs? With steps?

#### **[Ans:](https://interviewquestionsanswers.org/__Do-you-know-what-is-the-Farm-in-SharePoint)**

- \* Steps 1:build application place .dll into gac and reset iis
- \* steps 2:On the Debug menu, select Attach to Process

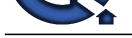

- \* steps 3:select the Show processes from all users check box.
- \* steps 4:selec[t W3W.exe and OSWTIMER.exe can attach](https://interviewquestionsanswers.org/_SharePoint-Developer)
- \* steps 5:refresh sharepoint site point break point

**View All Answers**

#### **Question - 46:**

Tell me is Callout Popups a replacement to Dialogs in SharePoint 2013?

#### **Ans:**

No. Dialog Framework still exists. **View All Answers**

**Question - 47:**

### Tell me can we view PDF files in Callout Popups?

#### **Ans:**

Yes. A Custom Result type and Display template would be needed. **View All Answers**

#### **Question - 48:**

Explain me what Changes are Introduced in SharePoint 2013 Publishing?

#### **Ans:**

SharePoint Server 2013 has two ways that you can make published Content available to users: author-in-place and cross-site publishing. Author-in-place - When users use a single site collection to author content and make it available to readers Cross-site collection publishing -

**View All Answers**

#### **Question - 49:**

Tell me what is new with Web Content Management in SharePoint 2013?

#### **Ans:**

<sup>2</sup> [e](https://interviewquestionsanswers.org/__Tell-me-how-can-debugging-share-point-application-and-timer-jobs-With-steps)ight subscribe shorpeins also point brook point<br>**Constitute and the constrained and the state of the state of the state of the state of the state of the state of the state of the state of the state of the state of the** For End users and Contributors, some very Interactive features such as Drag and Drop of documents,Convert to PDF(Print to pdf),Quick edit (datasheet view),Document Library Search(Find a File),Get Embed code for documents and Out of box PDF Support etc. has been added in Web Content Management. **View All Answers**

#### **Question - 50:**

Tell us how does SharePoint 2013 Improve Performance?

#### **Ans:**

SharePoint 2013 Introduces Minimal Download Strategy and Distributed Cache Service to Improve Page Load; and Shredded Storage to Improve Storage required for saving files.

**View All Answers**

#### **Question - 51:**

Tell me whats are the new Delegate Controls in SharePoint 2013?

#### **Ans:**

In SharePoint 2013, three New Delegate Controls have been Introduced for the purpose of displaying the new Top Suite bar (with links SkyDrive, NewsFeed,Sync,follow). These Controls are -

- \* SuiteBarBrandingDelegate delegate Control
- \* SuiteLinksDelegate delegate Control
- \* PromotedActions Delegate Control

**View All Answers**

#### **Question - 52:**

Tell us what are the types of input forms that can be created for a workflow?

#### **[Ans:](https://interviewquestionsanswers.org/__Tell-me-whats-are-the-new-Delegate-Controls-in-SharePoint-2013)**

- You can create four different types of input forms including
- \* An association form
- \* An initiation form
- \* A modification form
- \* A task edit form.

**View All Answers**

#### **Question - 53:**

Explain me what is SharePoint Delegate Control?

#### **[Ans:](https://interviewquestionsanswers.org/__Tell-us-what-are-the-types-of-input-forms-that-can-be-created-for-a-workflow)**

\* a. With the help of delegate control, we can take any OOB control of SharePoint and replace with our custom control without any modification in the SharePoint page. So that new custom control overrides the existing one.

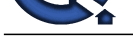

- \* b. So the delegate control provide one of the option to add control (either server control or user control) on a SharePoint page.
- \* c. This is on[e of the important features of SharePoint, introduced in WSS v3 and so in MOSS 2007.](https://interviewquestionsanswers.org/_SharePoint-Developer)
- \* d. For example : In master page SearchBox control is included as
- \* <SharePoint:DelegateControl runat="server" ControlId="SmallSearchInputBox" />
- \* e. The above lines instantiate the delegate control object.
- \* f. This delegate control object uses features to locate the control which is specified in ControlId. So there must be the features (it includes feature at any scope) which creates and deploys the SmallSearchInputBox control.

#### **View All Answers**

#### **Question - 54:**

Tell me what specific features Improve Performance in SharePoint 2013? Kindly elaborate?

#### **Ans:**

SharePoint 2013 introduces following features that improves performance significantly.

- \* Distributed Cache Service
- \* Minimal Download Strategy and
- \* Shredded Storage by introducing Shredded BLOBs.

**View All Answers**

#### **Question - 55:**

Tell me what are zones?

#### **Ans:**

Different logical paths (URLs meaning) of gaining access to the same SharePoint Web application.

- Five Zones :
- \* Internet Zone. \* Intranet.
- \* Default.
- \* Extranet.
- \* Custom

**View All Answers**

#### **Question - 56:**

Explain me why should a Company Migrate to SharePoint 2013?

#### **Ans:**

Microsoft has added some Incredible features to SharePoint 2013 that can be of huge benefit to all the Companies that use SharePoint on a large scale. Most of the new Features are Introduced for Improving SharePoint Performance (for both Browser and SQL) and to enhance the famous Web Content Management Capabilities. **View All Answers**

#### **Question - 57:**

Explain me how does Shredded Storage Work?

#### **Ans:**

A (Recomptute [In](https://interviewquestionsanswers.org/)stitute the matter of the indebtar and the state of the state of the state of the state of the state of the state of the state of the state of the state of the state of the state of the state of the state o Every Document in SharePoint 2013 is now stored as multiple "shredded BLOBS" in the new "DocStreams" data table.Whenever a new Version of a document is created, a new Record is written in this data table that contains only the "Shred BLOB" of the original document that corresponds to the Change, merged with the new Changes.In other words a new Blob with Changes is added as a new row in the table.Each BLOB that gets added Contains a numerical Id that represents the source BLOB.At the end it is the job of BLOB Index to keep the track of Blobs and to create a full file with the Combination of entries that point to the unchanged shreds of the previous version(s) and the entries that point to the newly added Changed shreds.

## **View All Answers**

#### **Question - 58:**

Explain me how does the new Video Content type work in SharePoint 2013?

#### **Ans:**

Video Content type added to SharePoint 2013 is a very useful addition for Content Authors.The Improved Asserts Library provides support for Video Content Types and provides various Out-of-Box views like "Thumbnails" and Out-of-Box pages like "Video Page" to View Videos in a very Interactive way. Videos in SharePoint 2013 are Organized in a manner similar to "document sets". SharePoint Creates a stub (think of it as a folder) to hold a video and all the related contents, such as user-defined properties, thumbnails, video renditions, and other documents related to the video. You can use the Video Content Type in Asserts Library properties.

**View All Answers**

#### **Question - 59:**

Tell me what is new with Development in SharePoint 2013?

#### **[Ans:](https://interviewquestionsanswers.org/__Explain-me-how-does-the-new-Video-Content-type-work-in-SharePoint-2013)**

Apart from the new App Model for Creating Custom Components, Microsoft has added a few new Namespaces to work with newly added - Social, Event Receivers, Delegate Controls, Callout Popups and other Custom Components in SharePoint 2013. In addition to these classes a few new templates in Visual Studio 2012 has also been added to Create better solutions.

#### **View All Answers**

#### **Question - 60:**

Tell us what is the new TilesViewWebPart in SharePoint 2013?

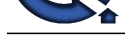

#### **Ans:**

SharePoint 20[13 Introduces a new "Getting Started" WebPart that has "Tiles" to provide an easy acc](https://interviewquestionsanswers.org/_SharePoint-Developer)ess to some of the main links in the Site like - adding listslibraries, Creating masterpage etc. To Programmatically Create this new WebPart a new abstract base class TilesViewWebPart has been added in SharePoint API. You have to Create a Custom Webpart and Inherit from TilesViewWebpart and Override GetTiles() to Create Custom tiles.

**View All Answers**

#### **Question - 61:**

Please explain how would you a Migrate a Site Collection in SharePoint 2013?

#### **Ans:**

\* Backup and Restore SharePoint 2010 Content database in your SharePoint 2013 farm.

- \* Run Test-SPContentDatabase cmdlet to identify missing Components along with potential errors and related warnings. Check the upgrade log and deploy any missing components and re-run the cmdlet to verify.
- \* Attach the Content database to the desired web application using Mount-SPContentDatabase cmdlet.
- After successfully mounting the content database to web application, the site should be accessible in 14 mode.
- \* Next, to Upgrade the site to 15 Hive, Navigate to SiteUpgrade.aspx page in Site Setting of your site collection.
- \* Click on "Upgrade the Site Collection" button.
- \* During the upgrade The SiteUpgrade.aspx page shows the progress and provides a link to an upgrade log for troubleshooting purposes.
- \* Site Collection Should now be accessible in 15 mode.

#### **View All Answers**

#### **Question - 62:**

Please explain me what are the advantages of SharePoint Portal Services (SPS) over SharePoint Team Services (STS)?

#### **Ans:**

SharePoint Portal Services (SPS) has MUCH better document management. It has check-in, check-out, versioning, approval, publishing, subscriptions, categories, etc. STS does not have these features, or they are very scaled back. SharePoint Portal Services (SPS) has a better search engine, and can crawl multiple content sources. STS cannot. STS is easier to manage and much better for a team environment where there is not much Document Management going on. SPS is better for an organization, or where Document Management is crucial.

**View All Answers**

#### **Question - 63:**

Tell us what is the difference between CustomMasterUrl & MasterUrl?

#### **Ans:**

MasterUrl is used to change the layout of all use end pages but CustomMasterUrl is for changing the layout of admin side pages.

#### **View All Answers**

#### **Question - 64:**

Explain me what is LINQ. How is it used in Sharepoint?

#### **Ans:**

**[In](https://interviewquestionsanswers.org/)stitut[e](https://interviewquestionsanswers.org/__Tell-us-what-is-the-new-TilesViewWebPart-in-SharePoint-2013), Consignering the United States and States and States and States and States and States and States and States and States and States and States and States and States and States and States and States and States and** LINQ is a feature of the programming languages C# 3.0 and Visual Basic .NET. LINQ allows the user to query in an object-oriented way, supports compile-time check, gives the user intellisense support in Visual Studio and defines a unified, SQL like syntax to query any data source. But unlike other languages and query syntaxes which vary from one type of data source to another, LINQ can be used to query, in principle, any data source whatsoever. Hence, developers may find that it is the only query syntax that they ever need to know. It is commonly used to query objects collections, XML and SQL server data sources.

LINQ to SharePoint is officially being supported with the 2010 release.It works similar to LINQ to SQL or LINQ to Entity.

The LINQ to SharePoint Provider is defined in the Microsoft.SharePoint.Linq namespace. It translates LINQ queries into Collaborative Application Markup Language (CAML) queries.The gateway class for the LINQ to SharePoint provider is Microsoft SharePoint.Linq.DataContext which represents the data of a SharePoint Foundation Web site

#### **View All Answers**

#### **Question - 65:**

Tell me what is web part? And explain types?

#### **Ans:**

Web Parts are the fundamental building blocks for Share Point user interface, and with them we can build and integrate many different types of applications.In share point also be create custom web part using .oscx control steps create custom web part

1.create web part project copied .oscx control and build application.place .dll file in GAC .reset IIS.

2.go 12 hive \_layout folder create folder past your .oscx control

3.go inetpub ->wwwroot->wss->open Your site ->web con fig->create safe control write assembly information of web part application

4.open sharepoint site ->site action-site editing->Galleries ->web part->new Add your web part.

follow few web part in WSS 3.0

\* Content Editor Web Part

- \* Data View Web Part
- \* List View Web Part
- \* Image Web Part
- 
- \* Members Web Part .
- \* Page Viewer Web Part

#### **View All Answers**

#### **Question - 66:**

Tell me what is the new "SPField.JSLink" property used for?

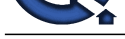

#### **Ans:**

New "SPField[.JSLink" property has been added to help specify any external JavaScript file Containing a](https://interviewquestionsanswers.org/_SharePoint-Developer)ny Rendering logic for Out-of-Box or Custom field type. With JSLink developers can now Control the Rendering (the presentation and validation) of any Field (Custom or Out-of-box) on List forms as well as in Views by simply adding a reference to an External or deployed JavaScript file.

**View All Answers**

#### **Question - 67:**

Tell us why Would you Recommend Re-Creating Solutions?

#### **Ans:**

SharePoint 2013 provides Support for both 14 Hive and 15 Hive. Both the directories are Created by default. So if you deploy a SharePoint 2010 Solution that refers to say \_layouts folder, the reference will be made to 14 Hive and not 15 Hive by default. To make the solution refer to 15 Hive's \_layouts folder you need to Re-Create the Solution in Visual Studio 2012 and fix the \_layouts reference to add '15' into it.

e.g.

14 Hive - \_/layouts/custompage.aspx

15 Hive - \_/layouts/15/custompage.aspx

Notice the reference of 15 in \_layouts folder reference.

**View All Answers**

#### **Question - 68:**

Please explain what analysis are done by Analytics Processing Component in SharePoint 2013?

#### **Ans:**

The Analytics Processing Component runs two main types of analyses: Search analytics and Usage analytics. Search analytics analyzes content in the search index, and usage analytics analyzes the user actions.

#### **View All Answers**

#### **Question - 69:**

Tell us what is new SharePoint 2013?

#### **Ans:**

Who First and th[e](https://interviewquestionsanswers.org/__Tell-me-what-is-the-new-ldquoSPFieldJSLinkrdquo-property-used-for) special of the relationship of the product of the special of the first and the special of the special of the special of the special of the special of the special of the special of the special of the speci SharePoint 2013 is the next Version of Microsoft's famous Collaboration and Document Management Software called SharePoint.This Version follows SharePoint 2010 that was released back in May 2010.SharePoint 2013 was released (as Preview and RTM versions) with some new & exciting features such as Real Time Social Feed,Shredded Storage,SharePoint Apps,Cross-site publishing,Out-of-Box PDF support,Minimal Download Strategy and lot more.

#### **View All Answers**

#### **Question - 70:**

Tell me what is SuiteLinksDelegate delegate Control used for?

#### **Ans:**

SuiteLinksDelegate Delegate Control is responsible for displaying Links "NewsFeed, SkyDrive and Sites" in top right of the new SharePoint 2013 site (in the blue bar). These Links can be replaced by Overriding SuiteLinksDelegate Delegate Control using a Custom Control Created using Visual Studio.

#### **View All Answers**

**Question - 71:**

Do you know what is Sandbox solution?

#### **Ans:**

When user writing custom code then it is not trusted, its failure causses on entire site. So the sandbox solution concept is used. In that case program is only written for particular site & solution is uploaded in the same site. The solution size limit is decided at the time of site creation & if size increases or code showing bad performance then it is easy to administrator to stop the working of solution.

**View All Answers**

#### **Question - 72:**

Do you know what are the Core features of SharePoint?

#### **Ans:**

With every new version, new and exciting tools were added to SharePoint platform but core of the tools that makes SharePoint an outstanding platform for Content management, Business Process Management, Collaboration and Web Publishing are:

\* SharePoint Sites facilitates to create websites.

- \* SharePoint Communities plays it's role to collaborate with other peoples.
- \* Contents makes SharePoint a true CMS (Content Management System)
- \* Search Engine provides smart and efficient searching of enterprise contents.
- \* Insights brings information together from different data sources.
- \* Composition makes SharePoint an extensible platform and extends it's capabilities by using different tools like SharePoint Designer etc.

#### **View All Answers**

#### **Question - 73:**

Tell me what is the concept of Content Type in SharePoint?

#### **[Ans:](https://interviewquestionsanswers.org/__Do-you-know-what-are-the-Core-features-of-SharePoint)**

SharePoint is about Contents, so Content Type is a reusable collection of settings and metadata to represents a certain type of content. For Instance, a Student Content Type may have set of metadata like Student Enrollment ID, Name, year of enrollment etc.

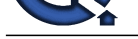

Content Type in SharePoint facilitates to organize contents in more meaningful way. It supports inheritance of properties, behaviors and appearances. **View All Answers**

#### **Question - 74:**

Tell me what is Windows SharePoint Services?

#### **Ans:**

Creation of websites for information sharing and document collaboration will be enabled by Windows SharePoint Services. It provides additional functionality for MS Office system and other desktop applications. It also supports like a platform for the development of applications.

#### **View All Answers**

#### **Question - 75:**

Do you know are there any Changes to Solutions deployed in bin directory and GAC in SharePoint 2013?

#### **Ans:**

**INSTERNAL TO A CONSULTER CONSULTER CONSULTER CONSULTER CONSULTER CONSULTER CONSULTER CONSULTER CONSULTER CONSULTER CONSULTER CONSULTER CONSULTER CONSULTER CONSULTER CONSULTER CONSULTER CONSULTER CONSULTER CONSULTER CONSUL** You can no longer add partial trust Solution Packages to the bin directory. Any files deployed to the bin directory must be full trust. Any deployment scripts needs to be updated to make sure that they specify the correct trust level. After the release of .NET Framework 4.0, the GAC was split into two, one for each CLR. c:windowsassembly is the location for .NET versions 1.0 through 3.5 and c:windowsmicrosoft.netassembly is location for all the dlls for project Created in .NET Framework 4.0.

**View All Answers**

#### **Question - 76:**

How to deploy Solutions Created in SharePoint 2010 in SharePoint 2013?

#### **Ans:**

Most of the Solutions Should work fine but it is Recommended to Re-Create a Solution in Visual Studio 2012, Re-add all the features, Components and then deploy it to SharePoint 2013.

**View All Answers**

#### **Question - 77:**

Please explain what's the new App model?

#### **Ans:**

SharePoint 2013 Introduces a Cloud App Model that enables you to Create apps. Apps for SharePoint are self-contained pieces of functionality that extend the capabilities of a SharePoint website. An app may include SharePoint components such as lists, workflows, and site pages, but it can also surface a remote web application and remote data in SharePoint.

#### **View All Answers**

#### **Question - 78:**

Tell me how would you use "Related Items" Column?

#### **Ans:**

A new Column type "Related Items" has been Introduced in SharePoint 2013 where you can add reference to another Item or a document from any ListLibrary as a related entity to one of the Item using Related Items column.

**View All Answers**

#### **Question - 79:**

Do you know what are Device Channels in SharePoint 2013?

#### **Ans:**

With device channels in SharePoint 2013, you can render a single publishing site in multiple ways by using different designs that target different devices for example mobile devices etc.These device channels can each be given a different master page and CSS file to give users a more optimal viewing experience.

**View All Answers**

#### **Question - 80:**

Do you know what is the Licensing Model for SharePoint 2013?

#### **[Ans:](https://interviewquestionsanswers.org/__Do-you-know-what-are-Device-Channels-in-SharePoint-2013)**

With SharePoint 2013 Microsoft has Introduced User License Enforcement Capabilities - that means different licenses can be assigned to different users based on Active Directory security groups that are added in.A group of admins for example would need features that are offered by Enterprise license but a group end users on the other hand can work with Standard license and would not need to pay more.By default the User License Enforcement is disabled and must first be enabled to begin assigning, using, and implementing user licensing capabilities.

#### **View All Answers**

# **Technical Most Popular & Related Interview Guides**

- 1 : **Instrumentation Interview Questions and Answers.**
- **2 : CCTV Operator Interview Questions and Answers.**
- **3 : [Data Entry Operator \(DEO\) Interview Questions an](https://interviewquestionsanswers.org/_Instrumentation)d Answers.**
- **4 : [Solar Panel Technician Interview Questions and An](https://interviewquestionsanswers.org/_CCTV-Operator)swers.**
- **5 : [Instrumentation Specialist Interview Questions and Answers.](https://interviewquestionsanswers.org/_DEO-Data-Entry-Operator-Interview-Questions-and-Answers-Gu)**
- **6 : [Elevator Technician Interview Questions and Answers.](https://interviewquestionsanswers.org/_Solar-Panel-Technician)**
- **7 : [CCTV Camera/ Device Installer Interview Questions and Ans](https://interviewquestionsanswers.org/_Instrumentation-Specialist)wers.**
- **8 : [Lead Generator Interview Questions and Answers.](https://interviewquestionsanswers.org/_Elevator-Technician)**
- **9 : [Technical Support Engineer Interview Questions and Answers.](https://interviewquestionsanswers.org/_CCTV-Camera-Device-Installer)**
- **10 [: Lab Chemist Interview Questions and Answers.](https://interviewquestionsanswers.org/_Lead-Generator)**

**Follow us on FaceBook ww[w.facebook.com/InterviewQuestionsAnswers.Org](https://interviewquestionsanswers.org/_Lab-Chemist)**

**Follow us on Twitter [https://twitter.com/InterviewQA](https://www.facebook.com/InterviewQuestionsAnswers.Org)**

**For any inquiry please do not hesitate to contact us.**

**Interview Questions Answers.ORG Team https://InterviewQuestionsAnswers.ORG/ support@InterviewQuestionsAnswers.ORG**